# SATO XML-enabled Printers Introduction

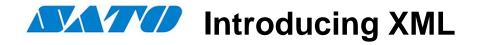

#### ✓ What is XML?

## eXtensible Mark-up Language.

Text-based markup language, fast becoming the <u>standard for data interchange</u> <u>on the Web</u>

### **✓ XML Document**

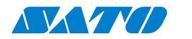

## Introducing eXtensible Markup Language

- ✓ Why XML?
- 1. Easily processed. Regular and consistent notation makes it easy to interpret XML.
- 2. Data Identification. XML documents indicate exactly what kind of data you have. Data is identified using tags. The tags *identify* the data, rather merely specifying how to display it.
- 3. Plain Text. Since XML is not binary format, an XML file can be easily created using a standard text editor.
- 4. Traditional Data Processing. XML is increasingly becoming the data representation of choice for the Web. It is easier to transmit XML-encoded data back and forth between the client and server in any client/server application such as between the host and printer in a network environment.
- 5. Data Interchange. In the future, XML will potentially be the answer for data interchange in all types of transactions.
- 6. Data Interoperability. An XML file can be easily generated by a different enterprise application.

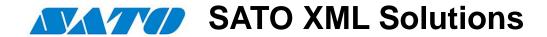

## 1. Direct Printing Solution

OR

2. Middleware Solution

With SATO XML-enabled printer

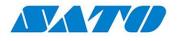

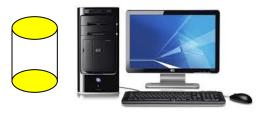

**ERP Application** e.g.: ORACLE / SAP

**ERP** systems generate output in XML format

<?xml version="1.0" standalone="no"?> <!DOCTYPE labels SYSTEM "label.dtd"> <labels FORMAT="Material label"</pre> \_QUANTITY="1" \_PRINTERNAME="Printer1" JOBNAME="LBL101"> <label> <variable name= "ITEM">A0001 <variable name= "ITEMDESC">Printer </variable> <variable name= "ProductID">12345 <variable name= "UOM">EA</variable> </label>

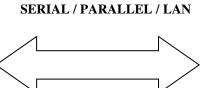

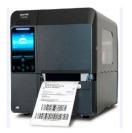

The embedded XML Parser in the printer enables it to understand native XML data streams that the host produces. The printer analyses XML data stream and issues label

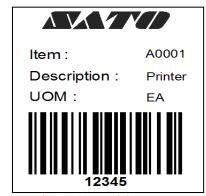

Note: Label format (label layout) is pre-stored into the printer memory using NiceLabel Designer Pro / Desktop Suite

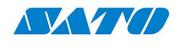

## SATO XML-ENABLED BARCODE PRINTER

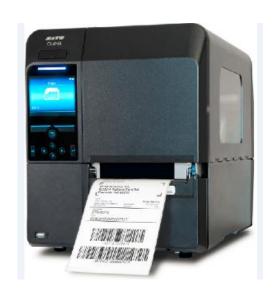

- ✓ CL4NX Series
- √ 4-inch printer
- √ 203dpi and 305dpi

**CL4NX Series** 

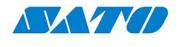

## SATO XML-ENABLED BARCODE PRINTER

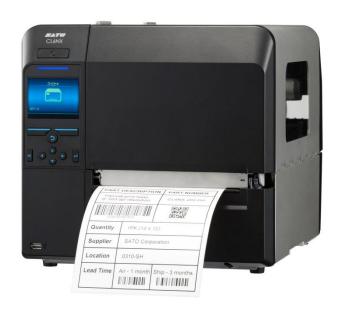

- ✓ CL6NX series
- √ 6-inch printer ideal for pallet label
- √ 203dpi and 305dpi

**CL6NX Series** 

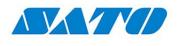

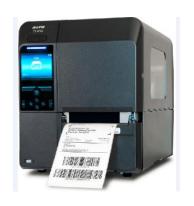

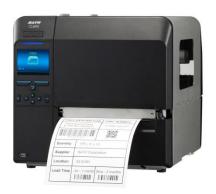

SATO XML-enabled printers have been tested in-house at the Oracle labs confirming that they can directly print from ORALCE® WMS/MSCA without any additional middleware or server hardware.

SATO XML-enabled printers are also integration with SAP® Auto-ID Infrastructure via the SAP Auto-ID Infrastructure-Device Controller Interface (AII-DC-RFID) 7.1 integration scenario

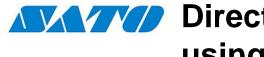

## Function: SATO XML-Enabled Barcode Printer

- ✓ XML-enabled printer understands XML data stream and interprets it into SBPL format
- ✓ ORACLE® WMS/MSCA or SAP® AG's Auto-ID infrastructure (via the SAP Auto-ID Infrastructure-Device Controller Interface (All-DC-RFID) 7.1 integration scenario) sends XML print jobs to printer
- ✓ Printer processes XML output and prints directly from a ORACLE WMS/MSCA or SAP® AG's Auto-ID infrastructure via the SAP Auto-ID Infrastructure-Device Controller Interface (All-DC-RFID) 7.1 integration scenario
- ✓ XML parsing function embedded into printer makes it possible. to print without resorting to any middleware

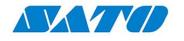

## Direct Printing Solution **HOW DOES IT WORK?**

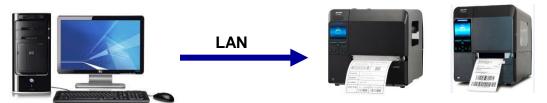

SATO XML-ENABLED BARCODE PRINTER

- 1. Host downloads XML-enabled LABEL FORMAT. LABEL FORMAT is allocated to the printer's memory using NiceLabel Designer Pro Software
- The host sends a print job in XML DATA FORMAT to the printer over a network via an interface such as TCP/IP or some other means of connection

#### XML DATA

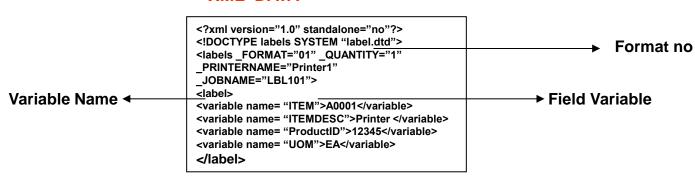

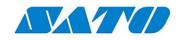

## Direct Printing Solution HOW DOES IT WORK?

The XML print job data is parsed for label format number, variable name and field variable.

```
<?xml version="1.0" standalone="no"?>
<!DOCTYPE labels SYSTEM "label.dtd">
<labels _FORMAT="01" _QUANTITY="1"
  _PRINTERNAME="Printer1" _JOBNAME="LBL101">
<label>
<variable name= "ITEM">A0001</variable>
<variable name= "ITEMDESC">Printer </variable>
<variable name= "ProductID">12345</variable>
<variable name= "UOM">EA</variable>
```

**Firmware** 

## XML DATA

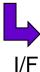

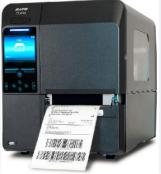

**XML Enabled Printer** 

#### **XML DATA**

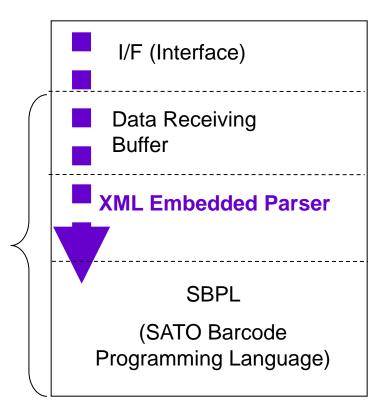

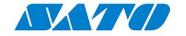

## **Direct Printing Solution HOW DOES IT WORK?**

4. The printer will search for the label format number from its memory. The variable data field name is then inserted accordingly. The format is recalled and the print job begins (Merging the Format and XML variable data)

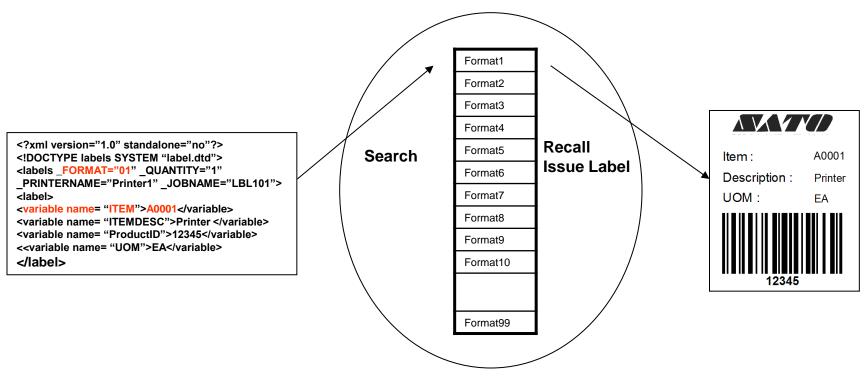

**XML-Enabled Printer Memory** 

## XML Parser

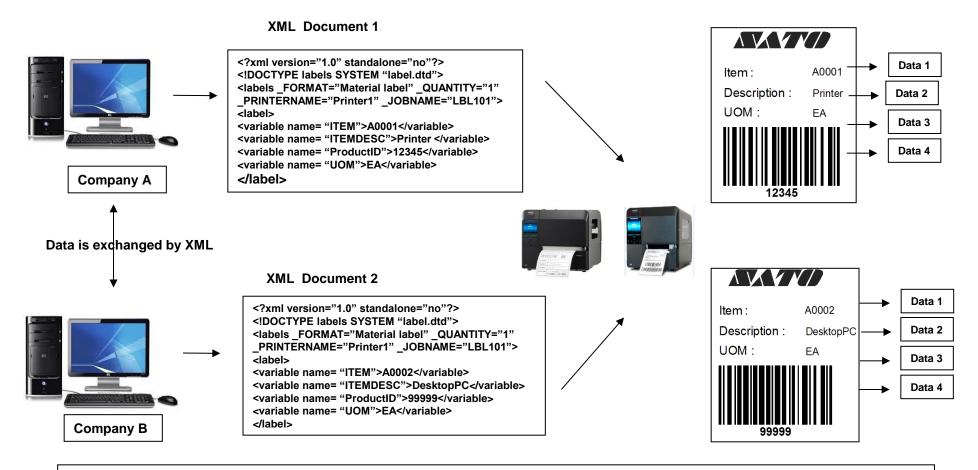

Note: Label format (label layout) is pre-stored into the printer memory using NiceLabel Designer Pro / Desktop Suite

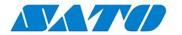

## Middleware Solution

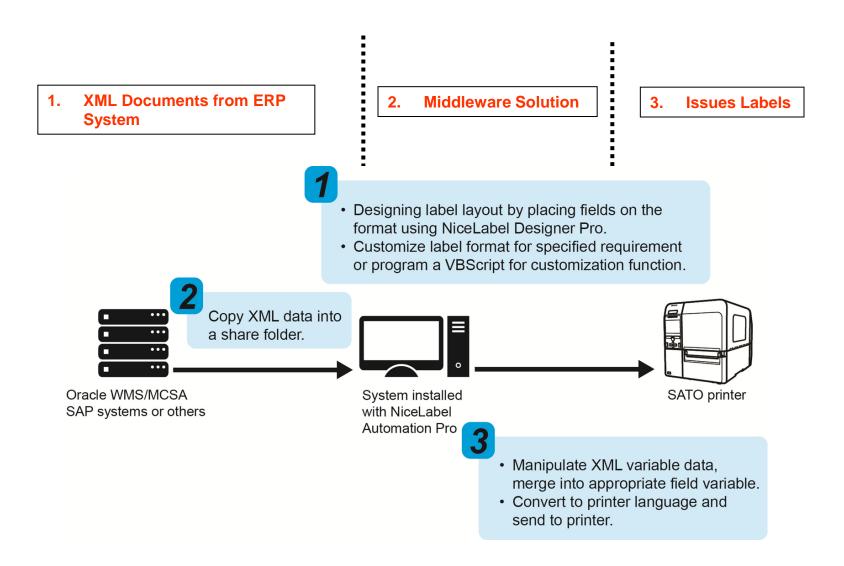

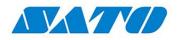

#### **SATO Middleware Solution**

- 1. You can perform customization using Visual Basic script programming in Automation Pro to meet your customers' needs.
- 2. Automation Pro which will allow the user to manipulate the label at the appearance of trigger file from the ERP system. This activity generates a trigger event for automation to start the execution of the intended action.
- 3. Customised programming requests can be done by all SATO GMCs.

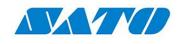

## Direct Printing and **Middleware Solution**

## **Direct Printing Solution**

- ✓ Simplified overall system design and reduced operation layers.
- ✓ Reduced cost because no additional application layer between EPR system and printing system.

## **Middleware Solution**

- ✓ Easily customised label formats
- ✓ Easier error correction in case any error occurs.

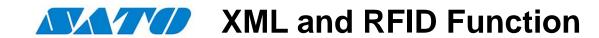

- ✓ Does SATO XML-enabled printer support RFID ? YES
- ✓ What are the transponders supported?

**EPC Class 1 Gen 2 - standard firmware** 

**EPC Class 1 – special firmware** 

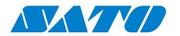

## What SATO offers in its XML Solution?

- ✓ SATO 4-inch and 6-inch XML-Enabled Printer
- ✓ XML-enabled 4-inch printer can also print RFID labels
- ✓ NiceLabel Designer Pro software can store XMLenabled label formats

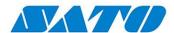

## Thank You

©2015 SATO Global Business Services Pte. Ltd. All rights Reserved.

Specifications subject to change without notice.

Any unauthorized reproduction of the contents of this presentation, in part or whole, is strictly prohibited. SATO is a registered trademark of SATO Corporation and its subsidiaries in Japan, the U.S. and other countries.